## **DESARROLLO DE PRÁCTICAS EMPRESARIALES DE DISEÑO GRÁFICO**

### **EN CAJASAN**

## **ANA MARÍA QUINTERO ARDILA**

### **ID: 000351456**

### **UNIVERSIDAD PONTIFICIA BOLIVARIANA**

## **FACULTAD DE DISEÑO GRÁFICO**

### **BUCARAMANGA**

**2021** 

## **DESARROLLO DE PRÁCTICAS EMPRESARIALES DE DISEÑO**

## **GRÁFICO EN CAJASAN**

**ANA MARÍA QUINTERO ARDILA** 

**ID: 000351456** 

**DOCENTE SUPERVISOR** 

**FREDY HIGUERA** 

**SUPERVISOR EMPRESARIAL** 

**SANDRA MELISSA GONZÀLEZ DURÀN** 

**UNIVERSIDAD PONTIFICIA BOLIVARIANA** 

**FACULTAD DE DISEÑO GRÁFICO** 

**BUCARAMANGA** 

**2021** 

2

# Contenido

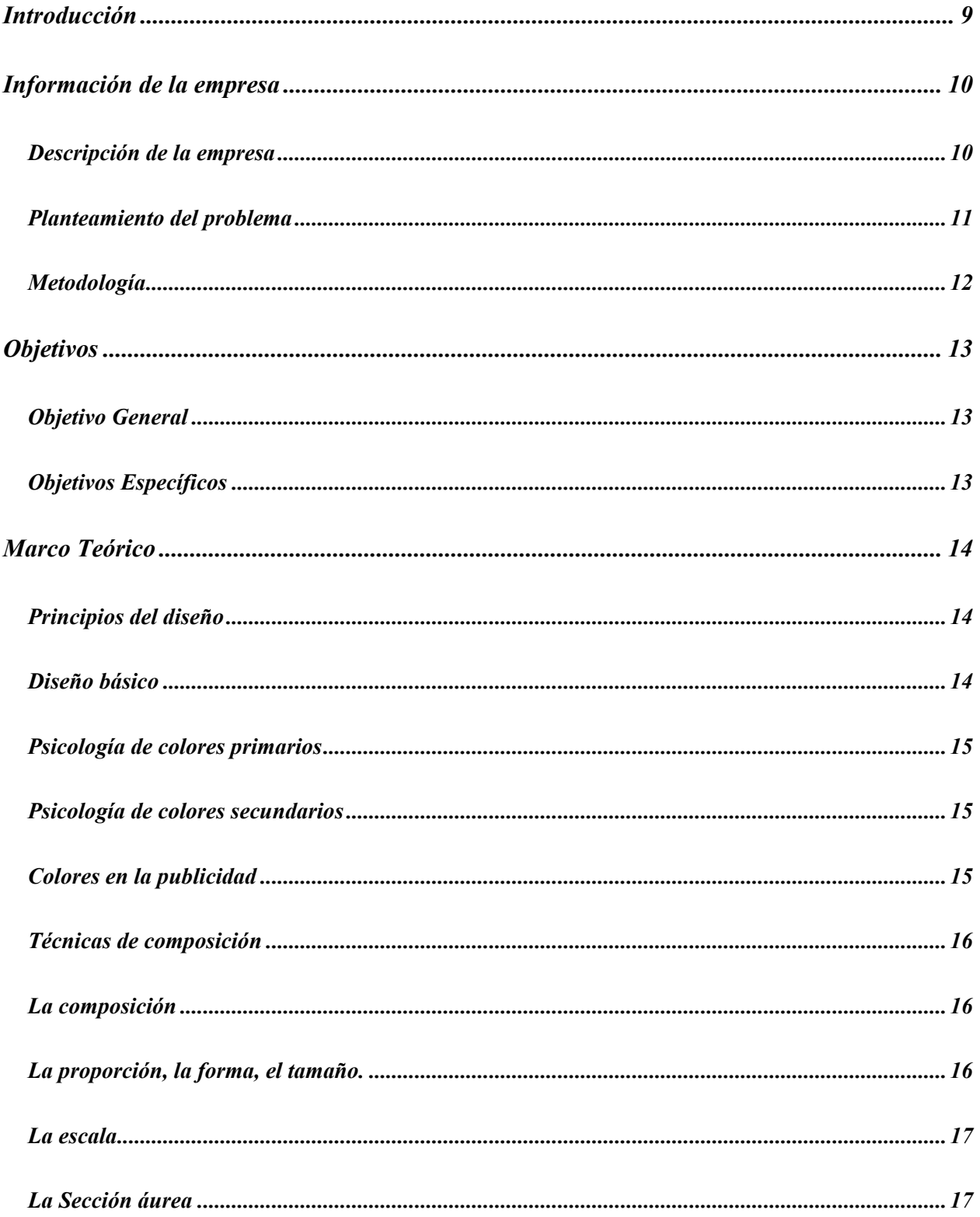

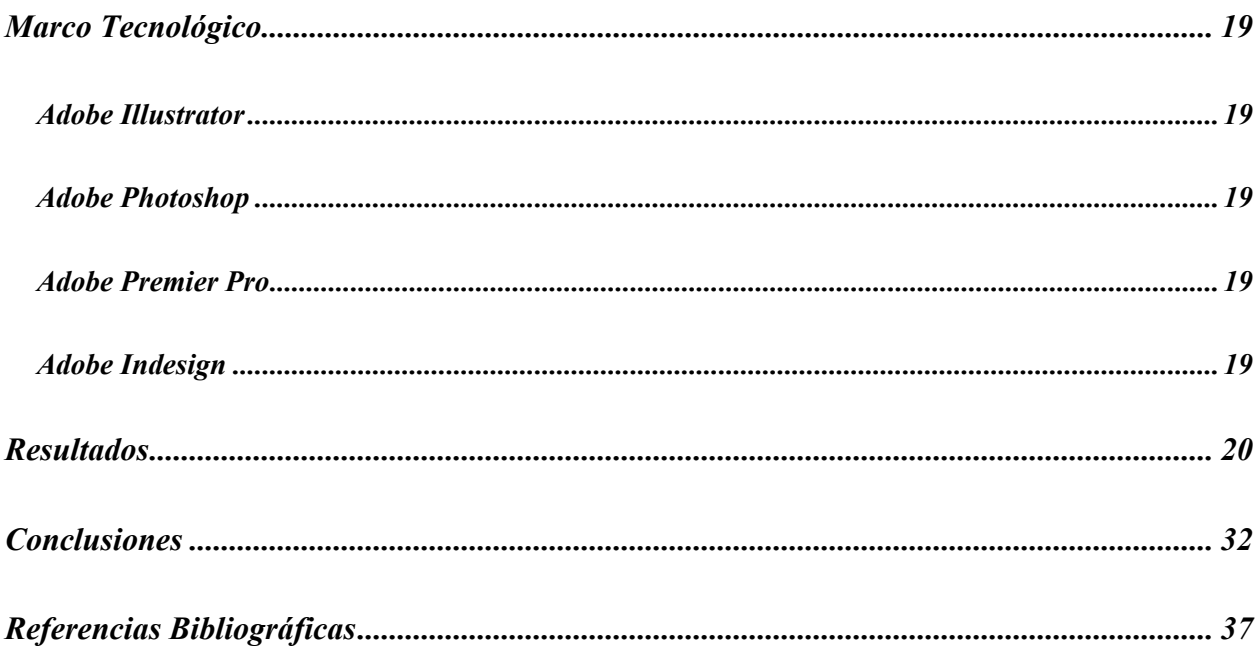

## Lista de Figuras

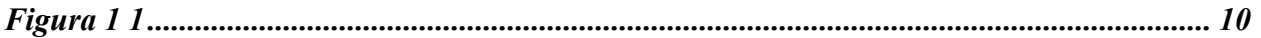

## Lista de Tablas

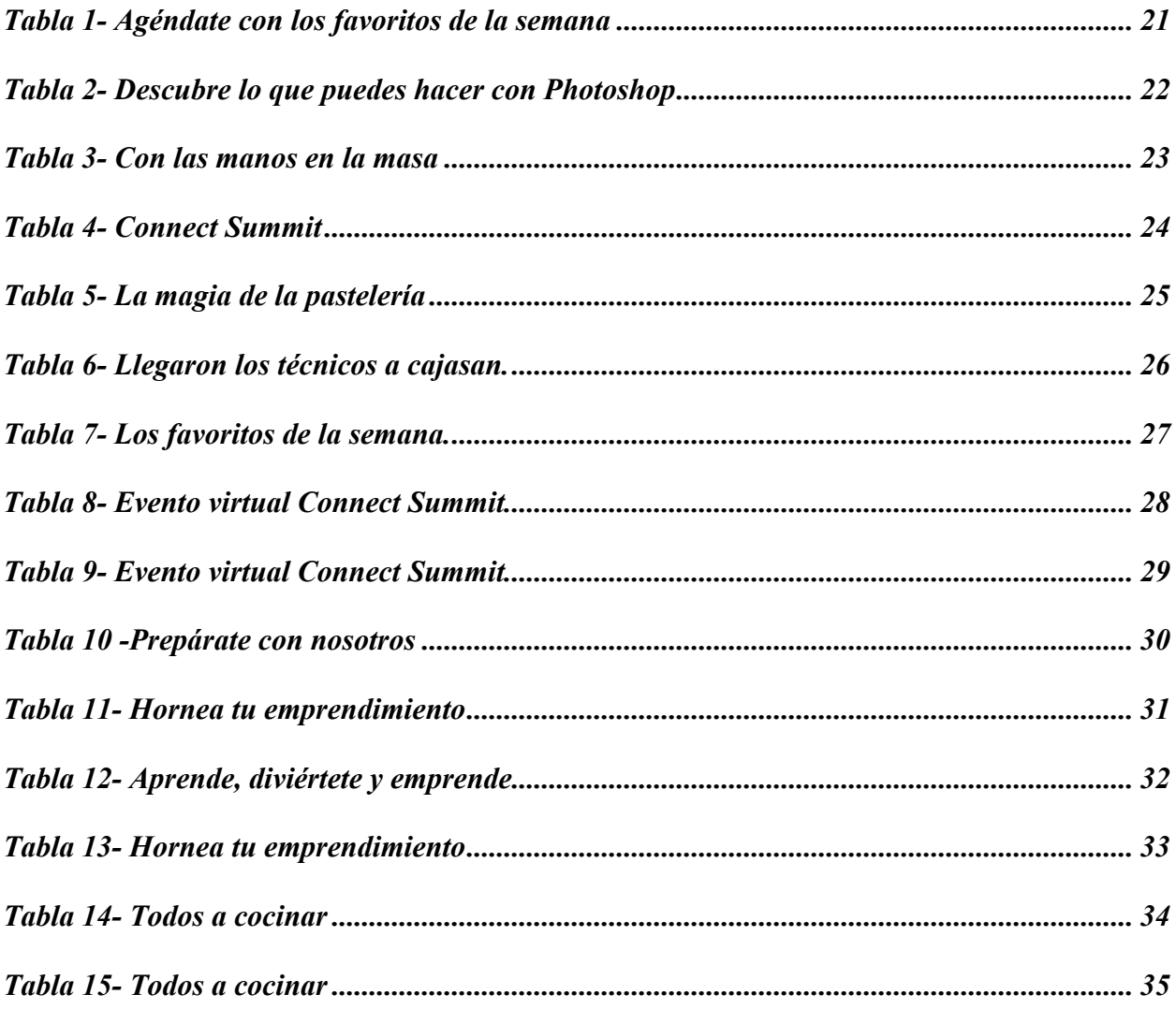

### **RESUMEN GENERAL DEL TRABAJO DE GRADO**

# **TITULO:** DESARROLLO DE PRÁCTICAS EMPRESARIALES DE DISEÑO GRÁFICO EN CAJASAN.

**AUTOR(ES):** ANA MARÍA QUINTERO ARDILA.

**PROGRAMA:** Facultad de Diseño Gráfico.

**DIRECTOR:** FREDY HIGUERA

### **RESUMEN:**

 Este documento presenta el trabajo que se desarrolló en la practica empresarial en Cajasan, como practicante de diseño gráfico. La compañía ofrece las temáticas para cumplir correctamente la fase de aprendizaje donde el practicante pudo desempeñarse a su totalidad, entrando a una realidad laboral profesional. La practica empresarial permitió desarrollar todas aquellas teorías y técnicas aprendidas en la universidad, haciendo del practicante un profesional más completo y más apto para un futuro.

#### **PALABRAS CLAVE:**

Practicante, diseño grafico, Cajasan, universidad.

### **GENERAL SUMMARY OF WORK OF GRADE**

**TITLE:** DEVELOPMENT OF GRAPHIC DESIGN BUSINESS PRACTICES IN CAJASAN. **AUTHOR(S):** ANA MARÍA QUINTERO ARDILA. **FACULTY:** Facultad de Diseño Gráfico

### **DIRECTOR:** FREDY HIGUERA

### **ABSTRACT:**

 This document presents the work that was developed in the business practice at Cajasan, as a graphic design practitioner. The company offers the themes to correctly fulfill the learning phase where the practitioner was able to fully perform, entering a professional work reality. The business practice allowed to develop all those theories and techniques learned in the university, making the practitioner a more complete professional and more suitable for the future.

### **KEYWORDS:**

Intern, graphic design, Cajasan, university.

### **Introducción**

<span id="page-8-0"></span> Una práctica empresarial es el medio para que los estudiantes ganen experiencia laboral, definan su gusto por la carrera desarrollada y generen una relación clientetrabajador. Así mismo, el practicante se ve envuelto en un ámbito que le ayuda a ser identificado dentro del medio, para así una vez haya terminado su formación, sea propenso a ser contratado en un futuro.

 El diseño gráfico es una doctrina que se relaciona con distintas áreas y que, a su vez, funciona de manera autónoma. Es decir, se puede reducir que su tarea principal es publicitar o dar a conocer servicios, productos o marcas; sin embargo, es el medio que permite transmitir un mensaje determinado a un grupo en especifico.

 En este informe se pretende dar a conocer en detalle todas las actividades y experiencias que se realizaron dentro de la práctica empresarial-formativa en Cajasan.

### **Información de la empresa**

### <span id="page-9-1"></span><span id="page-9-0"></span>**Descripción de la empresa**

Cajasan es una caja Santandereana de subsidio familiar sin ánimo de lucro, que hace parte del sector privado. Tiene como función principal la seguridad social, vigilada por el estado a través de la Superintendencia del Subsidio Familiar. Siendo una empresa pionera en Santander, en el año 1957 se dieron los primeros pasos para la creación de esta corporación, teniendo como misión generar experiencias de bienestar y felicidad que transforman vidas y comunidades. Así mismo, su visión es llegar al 2023 siendo el centro del ecosistema de la transformación social a través de una organización ágil e inteligente que asegure a Cajasan como líder de la región en el Sistema de Compensación Familiar. (Cajasan, s.f.)

Dentro de Cajasan, se encuentran diferentes unidades donde se distribuyen

todos los trabajadores.

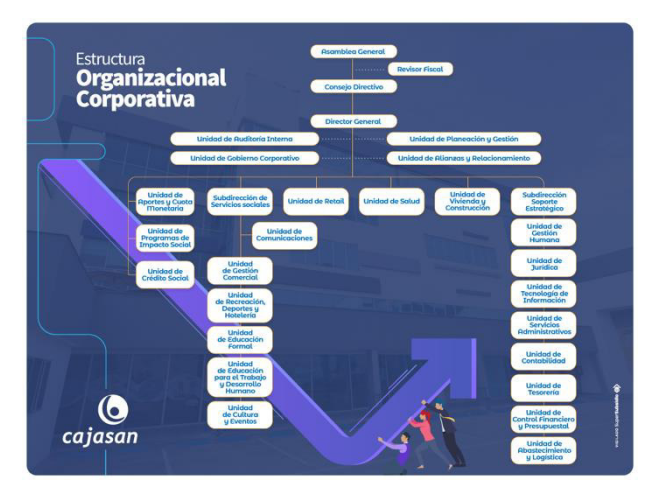

<span id="page-9-2"></span>*Figura 1 1 – Esquema de división de unidades de cajasan* 

### <span id="page-10-0"></span>**Planteamiento del problema**

 El diseño gráfico actualmente tiene un auge muy grande en las industrias y el mercado, ya que se ha vuelto de suma importancia al momento de comunicar un mensaje en especifico a un grupo objetivo.

 En Cajasan, el Instituto Técnico Laboral contiene áreas de gran importancia, que a su vez necesitan de un apoyo gráfico importante, ya que son expertos en educación para el trabajo, el emprendimiento y el desarrollo humano empresarial. El papel que cumple el diseñador gráfico es de suma importancia, puesto que es el encargado de proyectar y crear de manera creativa toda la información que llega a el, para que así, las personas estén informadas y programadas de las formaciones que se ofrecen dentro de la empresa tanto para afiliados o empresarios, cuyo objetivo es desarrollar y fortaleces habilidades, potenciando competencias e impactando de manera positiva su calidad de vida personal y profesional.

### **Metodología**

<span id="page-11-0"></span> Para la elaboración de las piezas gráficas en el Instituto Técnico Laboral de Cajasan, se utilizó la metodología de diseño Design Thinking, ya que generalmente es de gran utilidad en grandes empresas donde es destacado el trabajo en equipo. Así mismo, con esta metodología lo que se quiere fomentar es la innovación para generar mayor valor ya sea en productos o servicios, creando ideas en base a necesidades de empresarios y/o afiliados para desarrollar piezas que enriquezcan la formación integral familiar o personal.

 Se trabaja con el equipo del Instituto Técnico Laboral, donde las piezas gráficas son corregidas y valoradas, buscando soluciones efectivas antes de ser enviadas por los diferentes canales manejados por Cajasan, generando un sentido de compromiso y responsabilidad por cada pieza, teniendo en cuenta que el área de población a impactar es numerosa.

## **Objetivos**

### <span id="page-12-1"></span><span id="page-12-0"></span>**Objetivo General**

 Diseñar y generar propuestas creativas, funcionales, estéticas y comunicativas, para los diferentes canales en el Instituto Técnico de Cajasan.

### <span id="page-12-2"></span>**Objetivos Específicos**

- Crear e innovar las piezas gráficas-visuales que contribuyen a la promoción de las formaciones que la compañía ofrece.
- Producir apoyo creativo y gráfico para la información a desarrollar.
- Verificar el buen uso de la marca corporativa, trasmitiendo correctamente el mensaje objetivo.

### **Marco Teórico**

#### <span id="page-13-1"></span><span id="page-13-0"></span>**Principios del diseño**

 El diseño se dirige por principios que son aplicables a todas de sus manifestaciones. Un buen diseño comienza con la comprensión clara de los mismos.

 Estos son: equilibrio, contraste, proximidad, repetición, espacio en blanco y alineación.

*Equilibrio:* distribución visual del peso de los objetos, colores y espacios en su diseño.

*Contraste:* acentuación de las diferencias entre los diseños.

*Proximidad:* relación de cómo encajan los objetos en una composición.

*Repetición:* refuerza un diseño repitiendo elementos a lo largo de toda la pieza.

*Espacio en blanco:* ausencia de texto y gráficos entre los elementos, conocido como espacio negativo.

*Alineación:* unifica los elementos en una página creando conexión visual entre ellos.

### <span id="page-13-2"></span>**Diseño básico**

 El diseño básico ordena los elemententos en el espacio de trabajo, aplicando conceptos fundamentales como la forma en composiciones bi y tridimensionales, teniendo encuenta que al objeto como un ente estético, comunicativo y funcional. Así mismo, el diseño básico va alejado de la representación realista y promueve la creación abstracta como alternativa creativa pata consolidar los fundamentos y conceptos de la composición visual.

14

#### <span id="page-14-0"></span>**Psicología de colores primarios**

*Rojo:* Atrae rápidamente la atención, evoca emociones fuertes e incrementa el apetito; también se asocia con la pasión, la intensidad y el amor. (UNAYTA, s.f.)

*Amarillo:* Tono alegre y cálido. Sin embargo, también propicia el cansancio de la vista y hace llorar a los bebes. (UNAYTA, s.f.)

*Azul:* Color preferido por los hombres. Propicia la calma, la productividad y la serenidad, por lo que es el más usado en las oficinas. Sinónimo de confianza y seguridad. (UNAYTA, s.f.)

#### <span id="page-14-1"></span>**Psicología de colores secundarios**

*Morado:* Significa lealtad, bienestar, éxito y sabiduría.

*Verde:* se asocia a la salud, tranquilidad, dinero y naturaleza.

*Blanco:* se relaciona a la pureza, la Inocencia y al vacío. Es ideal para usar en espacios pequeños ya que da una sensación de amplitud.

*Rosa:* Color que tranquiliza y evoca al amor. Los tonos oscuros se usan para expresar diversión, emoción, energía y juventud por lo que son perfectos

*Naranja:* sinónimo de entusiasmo, emoción, calidez y precaución. (UNAYTA, s.f.)

#### <span id="page-14-2"></span> **Colores en la publicidad**

*Azul:* Se usa para dar mensajes corporativos y evitar se invasivos. Empresas que lo usan: Forbes, Volkswagen y AT&T.

*Verde:* desde hace siglos es símbolo de fertilidad. Empresas que lo usan: M&M`s. *Rojo:* estimula el apetito.

 Los tonos negros, blanco, plata y dorado son usados para artículos de lujo, porque dan la sensación de sofisticación. Empresas que lo usan: Prada, Michael Kors y Chanel. (UNAYTA, s.f.)

#### <span id="page-15-0"></span>**Técnicas de composición**

 La composición se define como la distribución de los elementos que se incluyen en la pieza gráfica de forma equilibrada.

 Para un diseño, lo primero es distribuir los elementos en el espacio disponible, teniendo en cuenta que pueden ser imágenes, espacios en blanco o formas, siempre teniendo en cuenta la forma en la que estarán situados, para que así, tengan un equilibrio formal y peso igualado.

#### <span id="page-15-1"></span>**La composición**

 En una composición, los elementos que se ubican en la parte derecha, tienen un mayor peso visual y transmiten una sensación de avance. En cambio, los que se ubican en la parte izquierda, proporcionan una sensación de ligereza. (inzone, s.f.)

#### <span id="page-15-2"></span>**La proporción, la forma, el tamaño.**

 Existe las formas, las angulares y alargadas, estas amplían el campo de visión, mientras que formas angulares cortas, transmiten la sensación de timidez y humildad.

 Las formas redondas, la simetría y la proporción suelen combinarse, todas las formas en sus variaciones son simétricas, creando armonía, suavidad y perfección. Las formas simples y regulares crean recuerdos con mayor facilidad.

 El tamaño de un elemento, en relación al resto, también tiene diferentes significados. Las formas grandes, altas o anchas, son más fuertes y las formas pequeñas, son mas finas o cortas, simbolizando delicadeza y debilidad. (inzone, s.f.)

### <span id="page-16-0"></span>**La escala**

 La escala normalmente se usa en planos, mapas y cartografías para poder representar una medida proporcional al tamaño real. Se dice que existe una escala cuando se da una relación matemática de proporción entre las dimensiones de distintos elementos, así mismo se puede representar en número o en fórmula.

### <span id="page-16-1"></span>**La Sección áurea**

 La sección áurea es una proporción entre medidas. Se trata de la división armónica de una recta en media y extrema razón, haciendo referencia a que el segmento menor es al segmento mayor, como este es a totalidad de la recta o cortar una línea en dos partes desiguales de manera que el segmento mayor sea toda línea, como el menor es al mayor.

 Teniendo en cuenta esto, se establece una relación de tamaños con la misma proporcionalidad entre el todo dividido en mayor y menor, esto es un resultado similar a la medida y extrema razón. Esta forma de seleccionar proporcionalmente una línea se llama proporción áurea. (inzone, https://www.inzonedesign.com/es/blog/6-principios-deldiseno/, s.f.)

### **Diseño 3d**

 El diseño 3d es el grupo de técnicas que funcionan para proyectar en tres dimensiones. Como primer paso es crear los objetos y sus piezas tridimensionales para luego si modelarlas y construirlas Así mismo, el diseño 3d es directamente relacionado con el diseño asistido por computador, pero antes de la aparición de los computadores y toda la era digital, los arquitectos, diseñadores e ingenieros manejaban sus composiciones con planos técnicos con geometría descriptiva.

 Con la aparición de los medios digitales, el Diseño 3d paso a ser exclusivo de computadores, donde Autocad ha sido su programa ícono.

#### **Design Thinking**

 El Design Thinking es un método de diseño para generar innovadoras para dar soluciones a necesidades reales de usuarios. Proviene de la forma en la que trabajan los diseñadores de producto. De allí su nombre en español, "Pensamiento de Diseño", pero los diseñadores prefieren llamarlo "La forma en la que piensan los diseñadores".

 Se compone por 5 características diferenciales que se utilizan en el proceso de añadirle valor a un servicio o producto. En el se encuentra la generación de empatía, el trabajo en equipo y la generación de prototipos.

### **Marco Tecnológico**

<span id="page-18-0"></span> Dentro del desarrollo que se realizó en Cajasan, se utilizaron distintos Software para la construcción de las mismas.

### <span id="page-18-1"></span>**Adobe Illustrator**

Illustrator es un software que hace parte de la Suite de Adobe, crea gráficos vectoriales estándares que permite diseñar desde el sitio web como en dispositivos móviles elementos como iconos, logos, ilustraciones, productos, afiches, entre otros.

### <span id="page-18-2"></span>**Adobe Photoshop**

 Photoshop es un software que hace parte de la Suite de Adobe, de edición y composición de fotografías hasta de pintura digital, diseño gráfico, animación, entre otros.

#### <span id="page-18-3"></span> **Adobe Premier Pro**

 Premier Pro es un software que hace parte de la Suite de Adobe. Es el líder de edición de videos para películas, sitios web y televisión. Trae herramientas creativas que integran aplicaciones y servicios, creando material de alta calidad.

#### <span id="page-18-4"></span>**Adobe Indesign**

 Indesign es un software que hace parte de la Suite de Adobe, diseña páginas para canales escritos y/o digitales. En ella se pueden crear diferentes diseños con tipografías de las mejores compañías e imágenes de Adobe Stock.

## **Resultados**

<span id="page-19-0"></span> En el desarrollo de la practica se generaron piezas que contribuyeron a la promoción de productos y formaciones que la compañía ofrece, generando apoyo gráfico y creativo, donde siempre se verificó el buen uso de la marca corporativa, a partir de los cuales se presentan los siguientes resultados:

<span id="page-20-0"></span>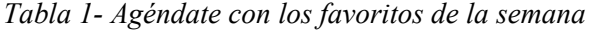

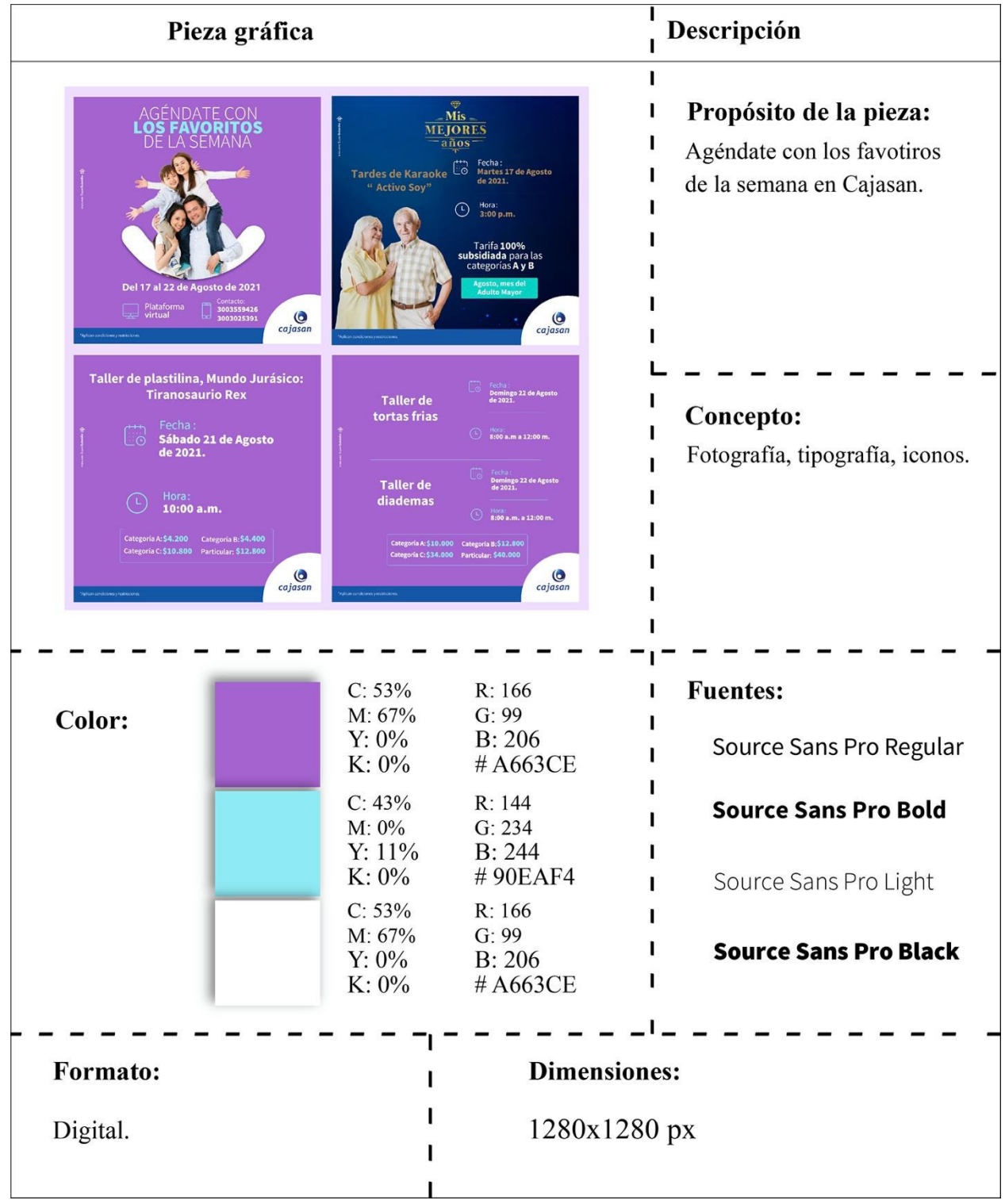

<span id="page-21-0"></span>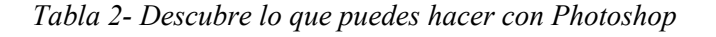

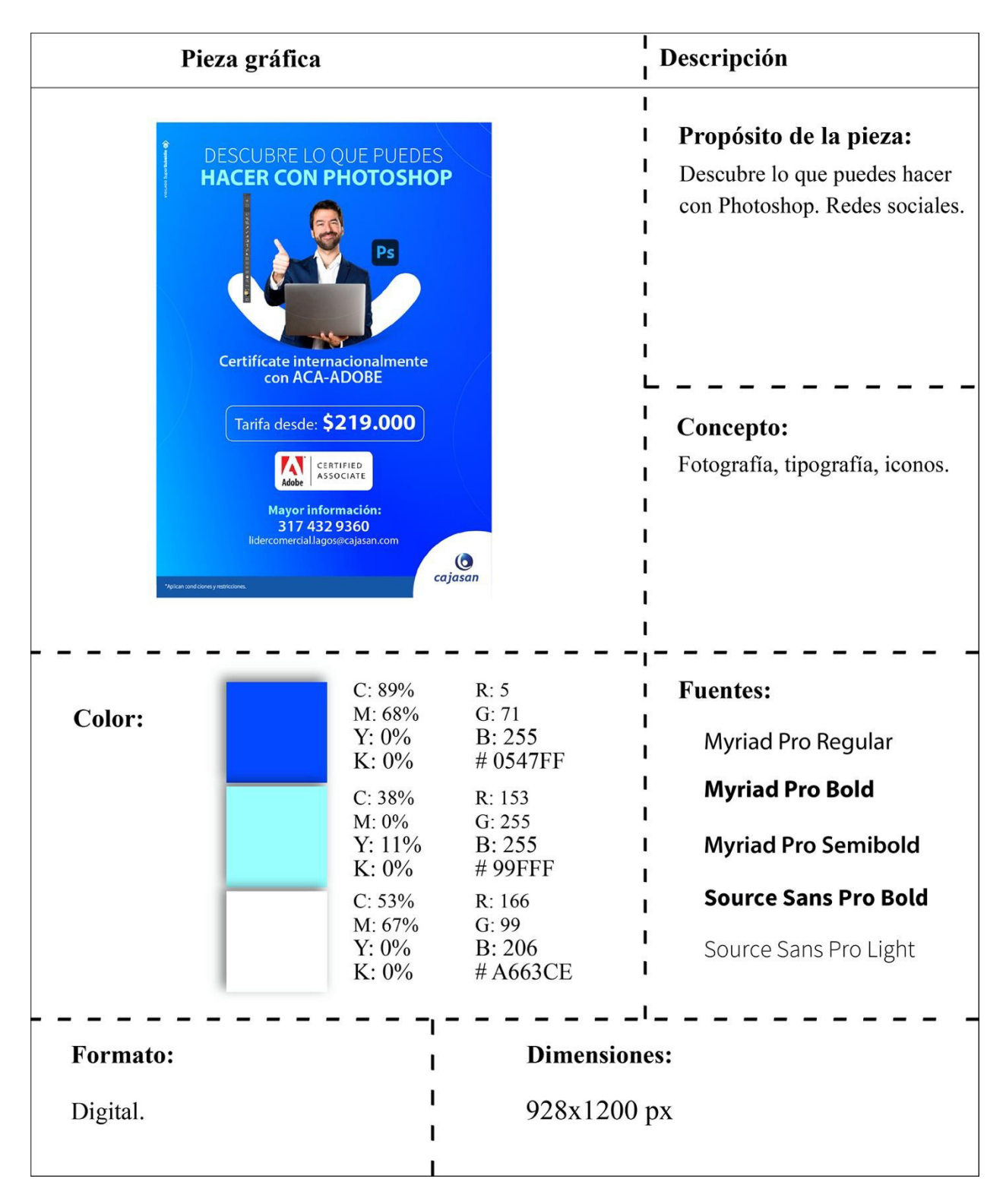

<span id="page-22-0"></span>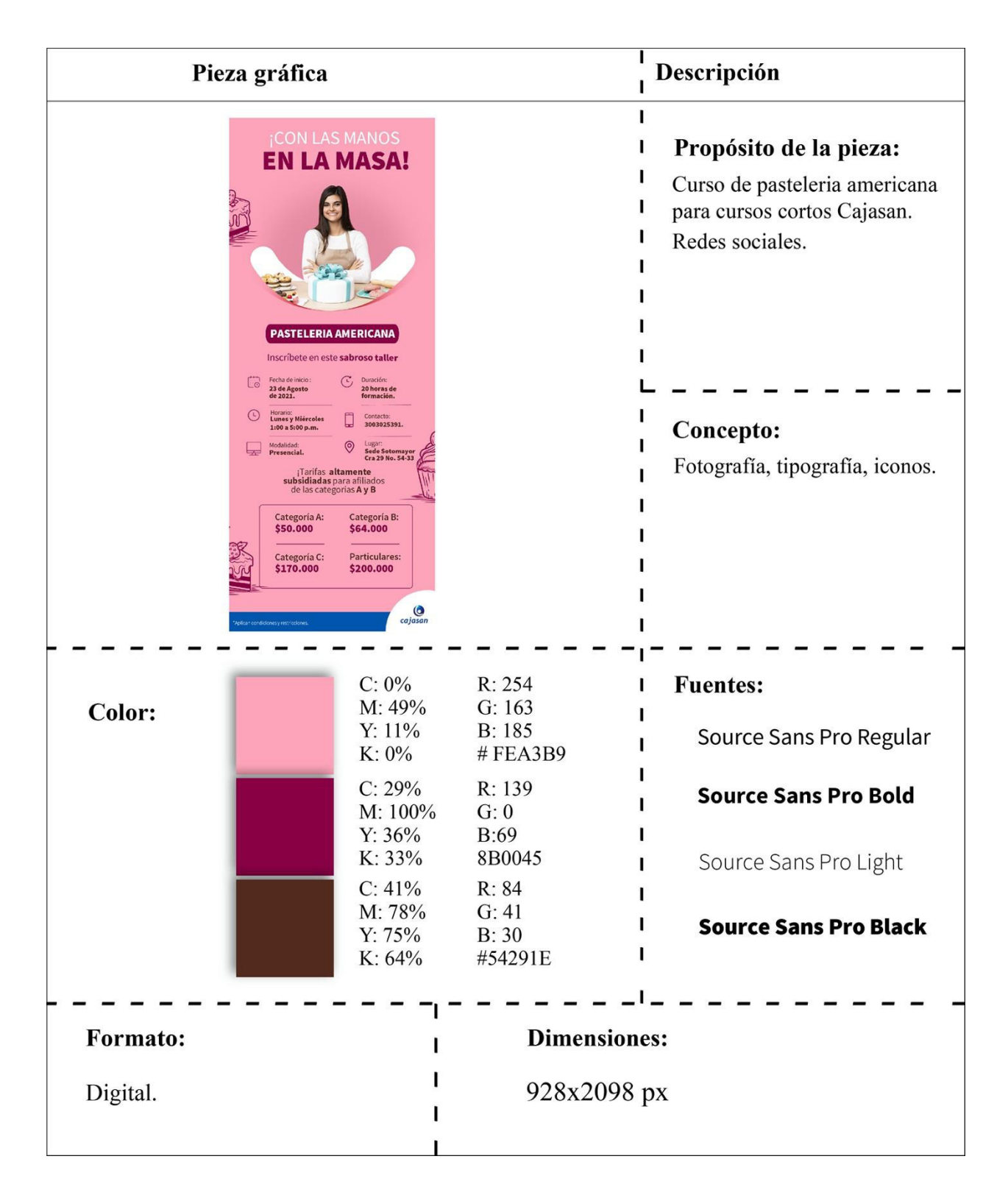

<span id="page-23-0"></span>*Tabla 4- Connect Summit* 

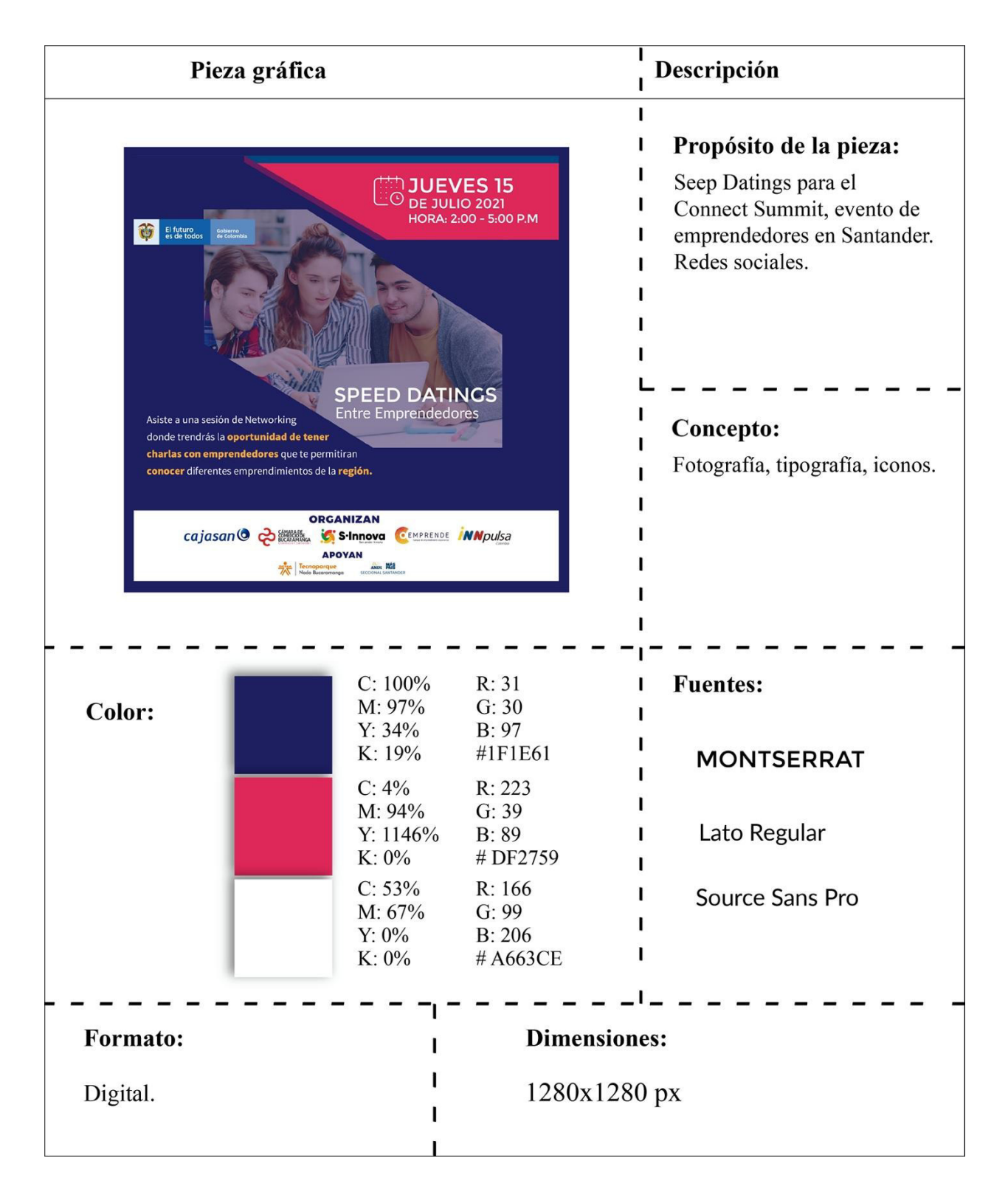

<span id="page-24-0"></span>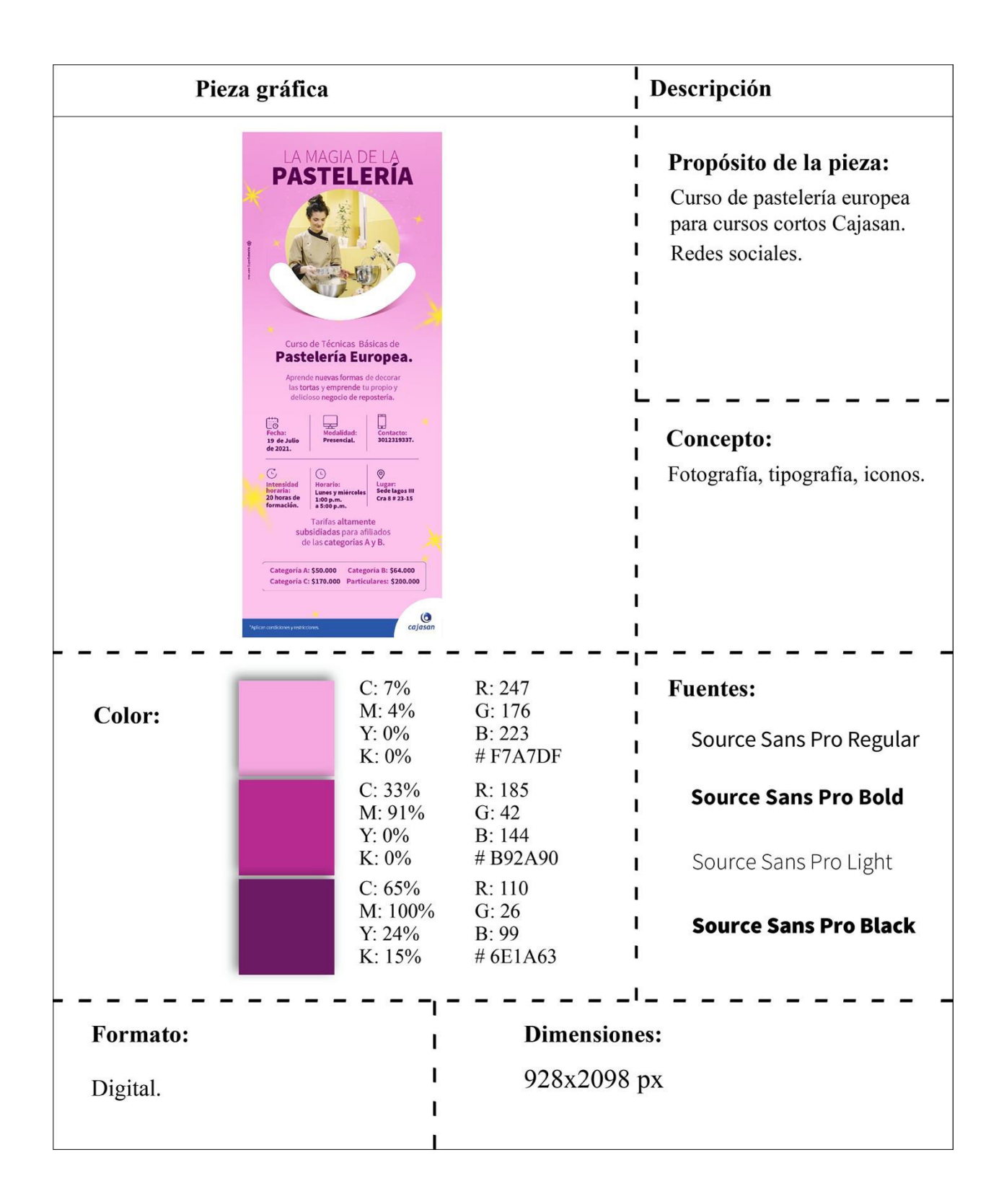

<span id="page-25-0"></span>*Tabla 6- Llegaron los técnicos a cajasan.* 

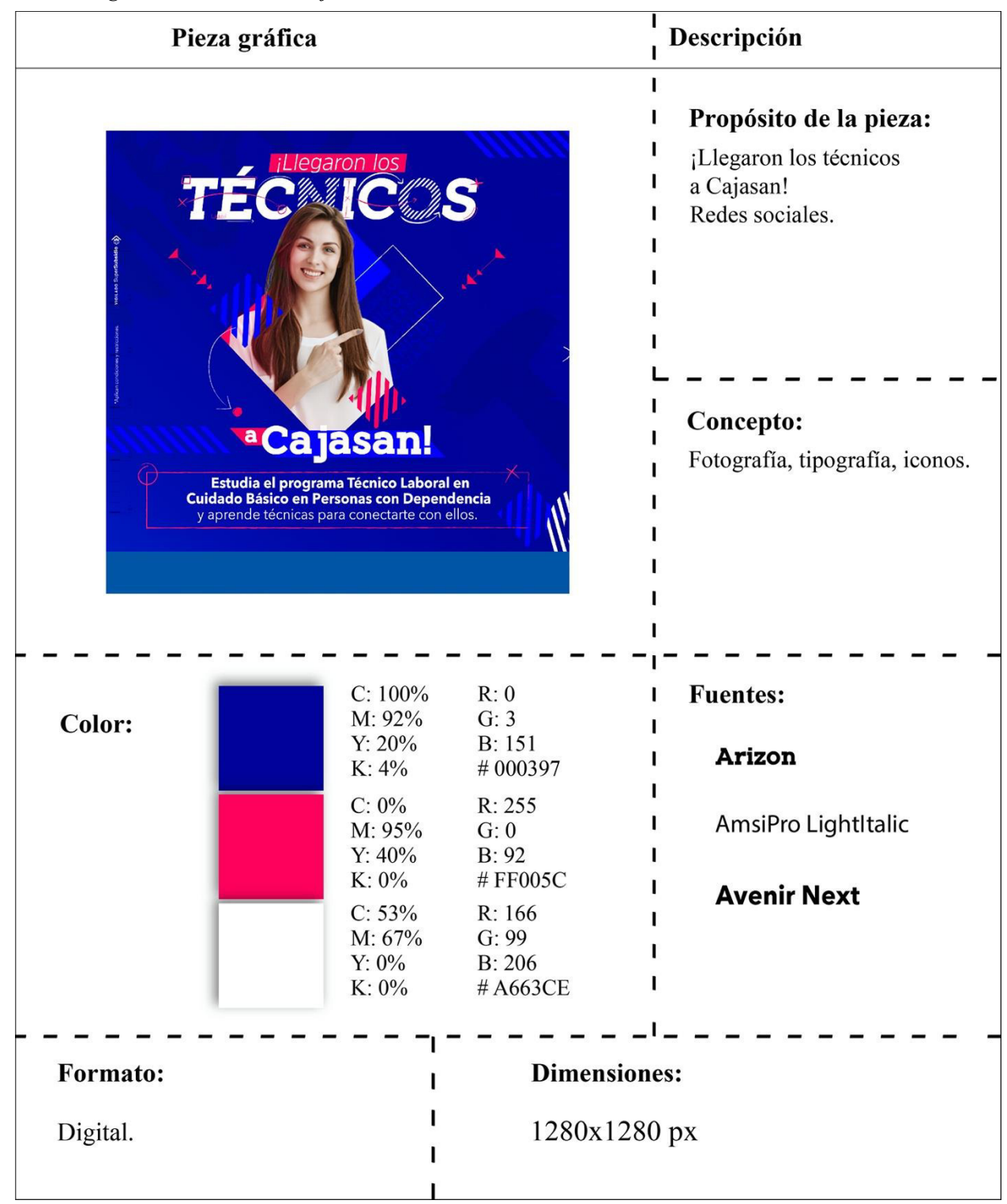

<span id="page-26-0"></span>*Tabla 7- Los favoritos de la semana.* 

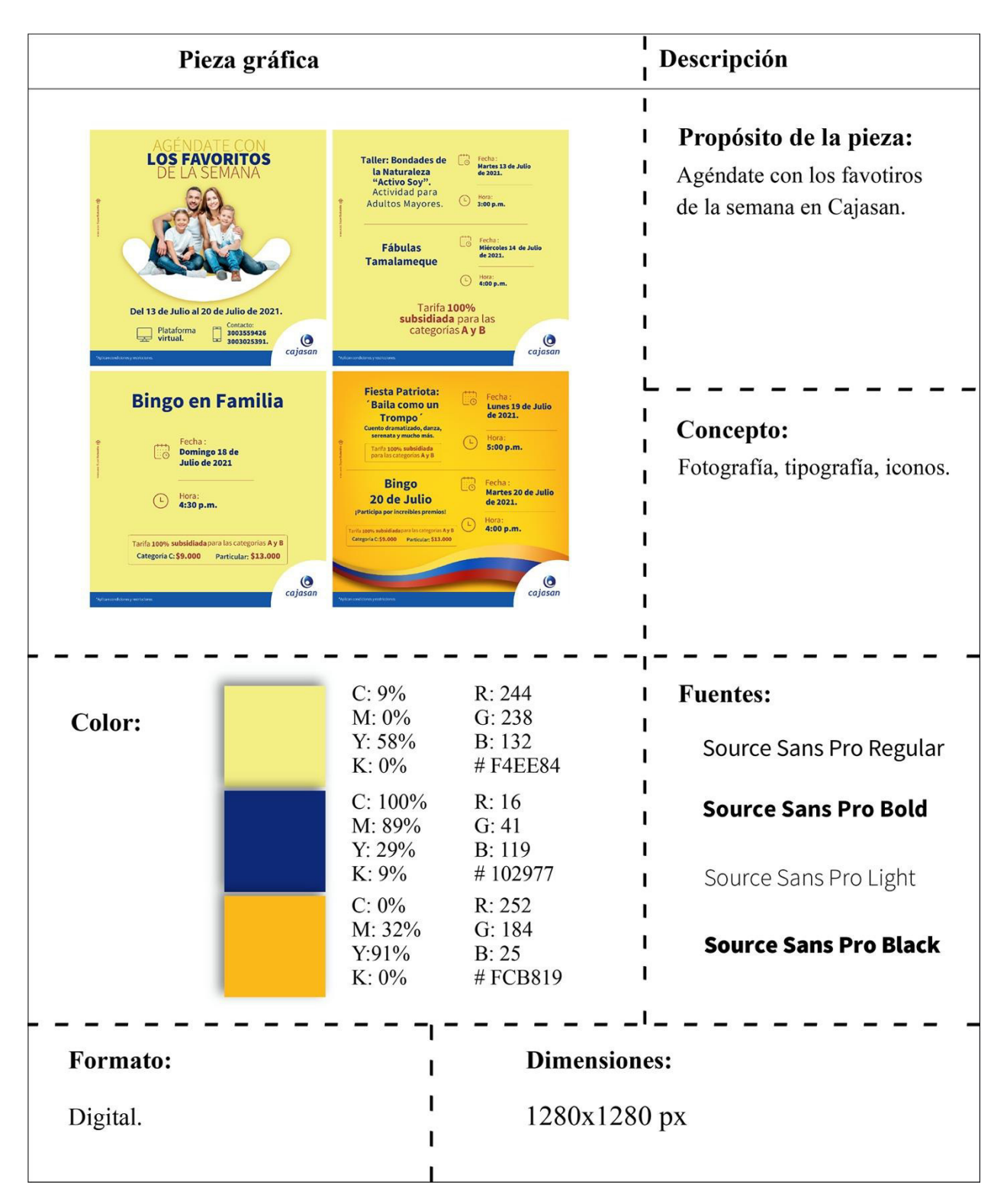

<span id="page-27-0"></span>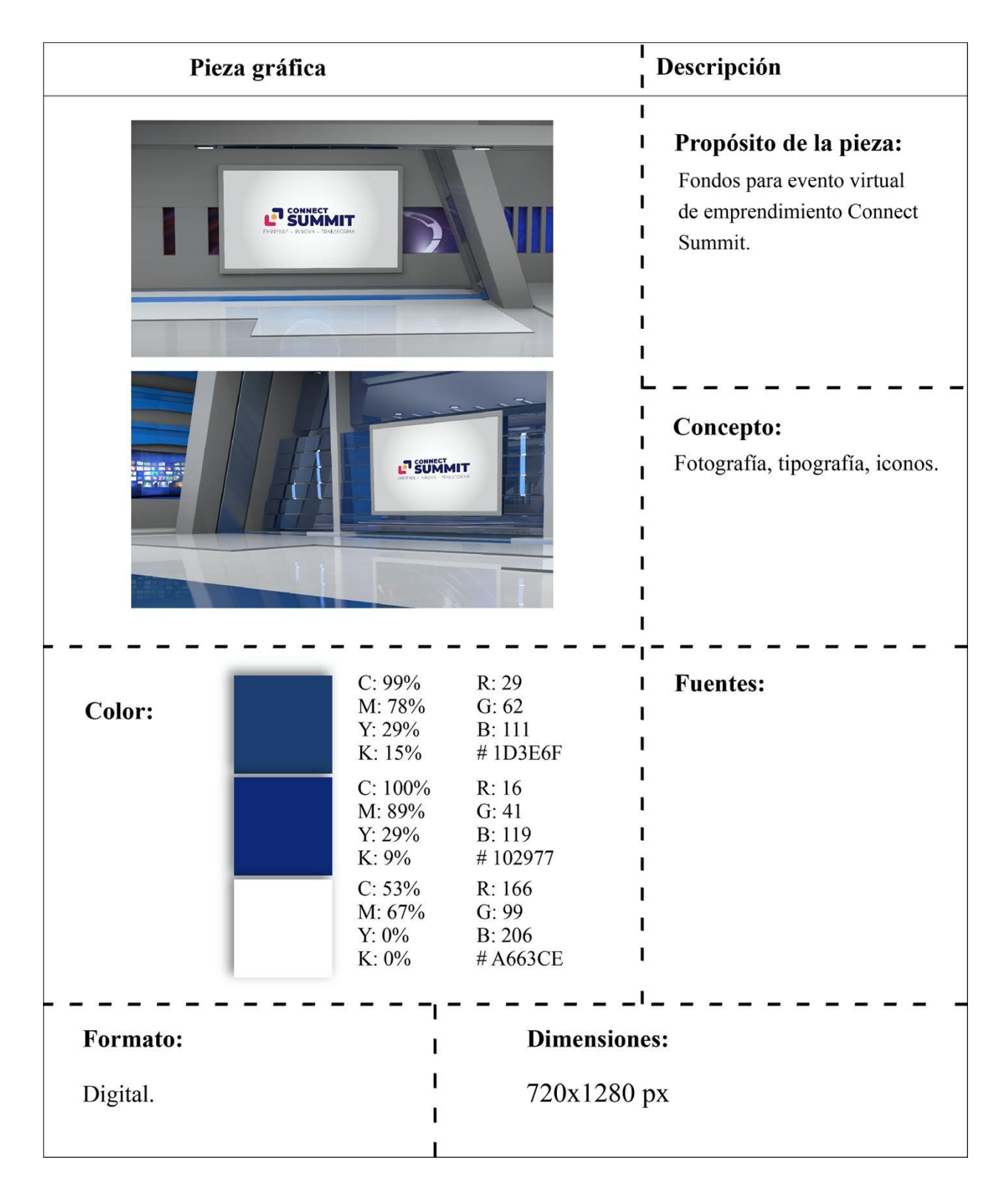

<span id="page-28-0"></span>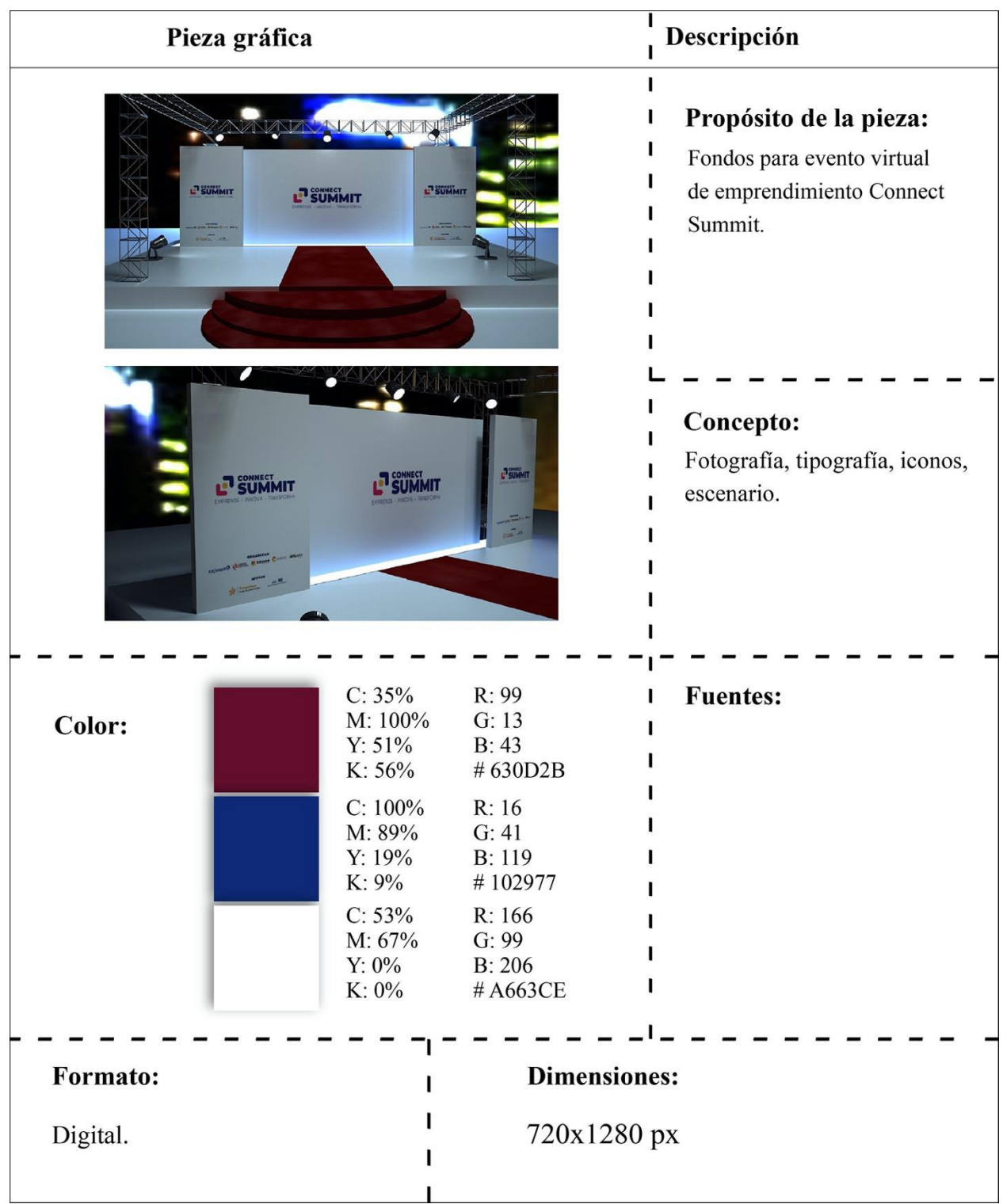

<span id="page-29-0"></span>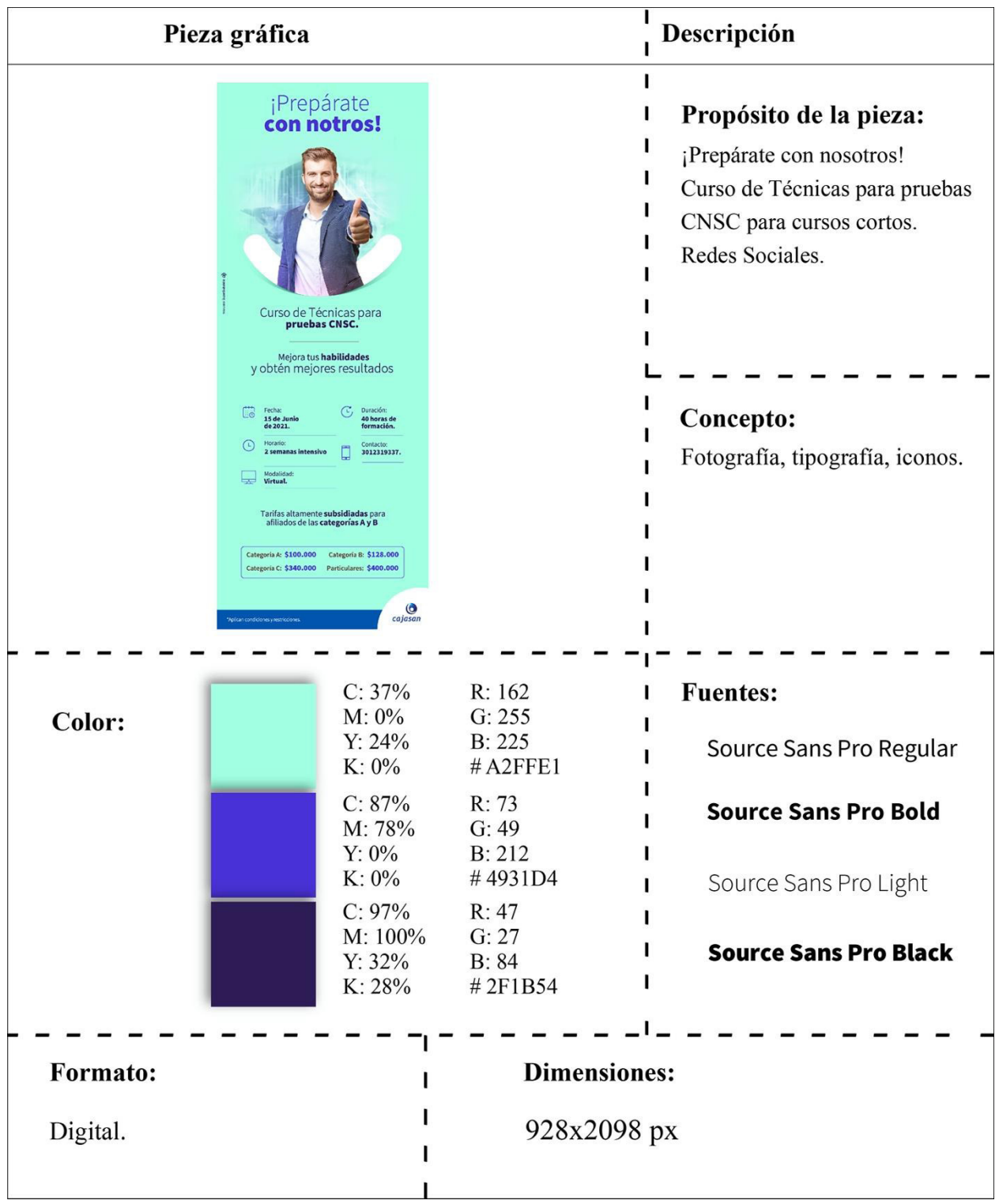

<span id="page-30-1"></span>*Tabla 11- Hornea tu emprendimiento*

<span id="page-30-0"></span>![](_page_30_Figure_1.jpeg)

<span id="page-31-0"></span>*Tabla 12- Aprende, diviértete y emprende*

![](_page_31_Figure_1.jpeg)

<span id="page-32-0"></span>*Tabla 13- Hornea tu emprendimiento*

![](_page_32_Figure_1.jpeg)

<span id="page-33-0"></span>*Tabla 14- Todos a cocinar* 

![](_page_33_Figure_1.jpeg)

<span id="page-34-0"></span>![](_page_34_Figure_1.jpeg)

### **Conclusiones**

 Dentro de la práctica, se concluye que el ambiente de trabajo depende y cambia de la universidad a una empresa con un equipo más calificado, ya que la solución de dudas puede llegar a ser un poco mas inmediata y aplicable al momento. De igual manera, se cumplieron todos los objetivos planteados, llevando a cabo un objetivo principal que va de la mano con el trabajo en equipo y la comunicación asertiva para desarrollar las tareas planteadas y así llegar a un mejor fin.

 El personal de trabajo siempre estuvo disponible y a disposición para solucionar dudas y ayudar en todo el proceso de practicas, teniendo como pilar siempre que los temas vistos y tratados en la universidad fueron de suma importancia para dar desenlace.

## **Referencias Bibliográficas**

### <span id="page-36-0"></span>**Web**

- Cajasan. (2013, junio). *Misión-Visión. <https://web0.cajasan.com/CAJASAN/Paginas/MisionValores.aspx>*
- Unayta. (2018, diciembre). Teoría del color: Guía básica del color *<https://unayta.es/teoria-del-color/>*
- Inzone Design (2021, agosto). Principios del diseño

*<https://www.inzonedesign.com/es/blog/6-principios-del-diseno/>*

- Stocker,unbosque (2021, Septiembre) Diseño Básico <https://stocker.unbosque.edu.co/asignatura/diseno-1/>
- Dweb3d (2017) Diseño 3d <https://www.dweb3d.com/blog/diseno-3d-definicion/>
- Designthinkin.es (2021,septiembre) ¿Qué es el Design Thniking?

<https://www.designthinking.es/inicio/index.php>

### **Libros**

- Kandinsky, Wassily. (1926). Contribución al análisis de los elementos pictóricos. París.
- Freeman, Michael.(1993). El ojo del fotografo. España.
- Gerritsen, Frans. (2001). Evolution in Color. Estados Unidos.
- Cuervo Diez, Sandra. (2012). El poder del Color.
- Fletcher, Christian. Hewitt, Tony. (2015). Un viaje a través de la composición.
- Tirado Monteferrer, Diego. (2013). Fundamentos de Marketing.